# **Zał**ą**cznik nr 5.4.5. Instrukcja wypełniania wniosku o płatno**ść

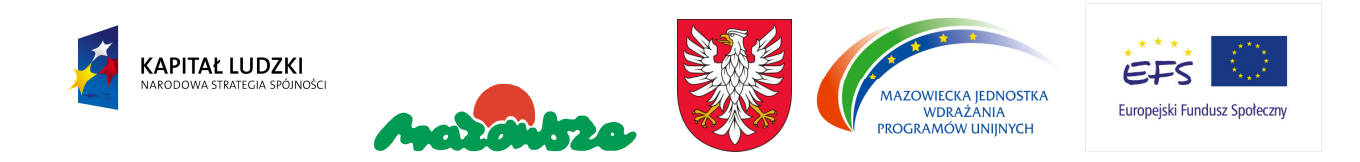

# Instrukcja wypełniania wniosku beneficjenta o płatność w ramach Programu Operacyjnego Kapitał Ludzki

Formularz jest przeznaczony dla beneficjentów realizujących projekty w ramach PO KL. Wniosek przedkładany jest celem:

- rozliczenia transz dotacji rozwojowej otrzymanych przez beneficjenta;
- rozliczenia wydatków poniesionych przez pozostałych beneficjentów (w tym np. Instytucje Pośredniczące), którzy sami zapewniają środki na realizację projektu.

Uwaga! Płatność pierwszej transzy dotacji rozwojowej jest dokonywana na podstawie umowy i załączonego do niej harmonogramu płatności. Z uwagi na powyższe, beneficjent nie składa wniosku o płatność w celu otrzymania pierwszej płatności.

Beneficjent wypełnia wniosek zgodnie z poniższą instrukcją z pominięciem pól oznaczonych szarym kolorem, które wypełnia instytucja przyjmująca wniosek. Nie dotyczy to tabeli 9, w której pola oznaczone szarym kolorem to pola niewypełnione w tabeli ani przez beneficjenta ani przez instytucję weryfikującą wniosek.

Wniosek składany jest zgodnie z przyjętym w umowie o dofinansowanie projektu harmonogramem płatności.

W odpowiednich polach, należy wypełnić wniosek zgodnie z następującymi wskazówkami, o ile ich uzupełnienie nie będzie dokonywane automatycznie przez aplikację internetową:

(1\_) Należy wpisać okres za jaki składany jest wniosek, tj. okres, w którym zostały poniesione i zaksięgowane wydatki. Powinien być to okres obejmujący co najmniej pełny miesiąc. Uwaga: w uzasadnionych przypadkach możliwe jest ujmowanie wydatków, które zostały zapłacone w terminie różnym od okresu za jaki składany jest wniosek. Dotyczy to również wydatków, które zostały zapłacone po okresie realizacji projektu, ale dotyczą zobowiązań zaciągniętych w okresie realizacji projektu. Okresy poszczególnych wniosków o płatność składanych w ramach projektu nie powinny na siebie zachodzić.

(2\_(2)) Należy wpisać nazwę Osi priorytetowej w PO KL, w ramach którego realizowany jest projekt.

(2\_(3)) Należy wpisać Działanie (numer i nazwa) w PO PL, w ramach którego realizowany jest projekt.

(2\_(4)) Należy wpisać Poddziałanie (numer i nazwa) w PO PL, w ramach którego realizowany jest projekt.

(2\_(5)) Należy wpisać tytuł projektu, w ramach którego składany jest wniosek o płatność.

(2\_(6)) Należy wpisać numer umowy o dofinansowanie projektu / decyzji o dofinansowanie projektu.

(2\_(7)) Należy wpisać okres realizacji projektu określony we wniosku o dofinansowanie realizacji projektu.

(2\_(8)) Należy wybrać odpowiedni rodzaj płatności ze wskazanego katalogu:

- płatność zaliczkowa ma miejsce wówczas, gdy beneficjent otrzymuje dofinansowanie z góry, po czym rozlicza w kolejnych wnioskach o płatność poniesione przez siebie wydatki (dotyczy to również projektów systemowych powiatowych urzędów pracy);
- w przypadku wniosków składanych przez beneficjentów będących <u>państwowymi jednostkami budżetowymi</u>, finansującymi projekt ze środków zabezpieczonych w budżecie danej jednostki, należy wykreślić wszystkie trzy wskazane rodzaje płatności, gdyż wniosek służy jedynie rozliczeniu dokonanych wydatków.

Płatność pośrednia i końcowa nie dotyczy PO KL.

## (2\_(9)) Wnioskowana kwota:

W przypadku środków przekazywanych w formie zaliczki należy wpisać odpowiednią kwotę zgodną z pkt (10) wniosku (pierwszy wiersz kolumny "Planowana kwota wnioskowana").

W pozostałych przypadkach, pole pozostaje puste. Wnioskowanej kwoty nie należy pomniejszać o wykazane odsetki narosłe na wyodrębnionym rachunku projektu ani przychód. Odpowiednie pomniejszenie zostanie dokonane przez instytucję weryfikującą wniosek o płatność.

(3\_) Należy podać dane osób uprawnionych ze strony beneficjenta do sporządzenia wniosku ze wskazaniem osoby wypełniającej część wniosku dotyczącą postępu finansowego (3 A) oraz postępu rzeczowego (3 B). Powinny być do zatem dane osób do kontaktu, które sporządzały wniosek i które bedą w stanie udzielić wyjaśnień, w przypadku zgłoszenia uwag przez instytucję weryfikującą wniosek.

#### (4\_) Postęp finansowy realizacji projektu.

 Tabela obejmuje wszystkie wydatki kwalifikowalne (łącznie z wkładem własnym) poniesione w ramach projektu w danym okresie rozliczeniowym oraz narastająco od początku realizacji projektu.

Kolumna 1 – należy nazwać zadania do realizacji w ramach projektu (wskazane w zatwierdzonym wniosku o dofinansowanie projektu).

Kolumna 2 – należy przedstawić dane o wydatkach, jakie zgodnie z umową/decyzją o dofinansowanie projektu powinny być poniesione w ramach poszczególnych zadań oraz wkładu niepieniężnego, kosztów pośrednich, cross-financingu i VAT, zgodnie z zatwierdzonym wnioskiem o dofinansowanie projektu. Należy również wyszczególnić wydatki dotyczące wynagrodzeń personelu projektu w ramach każdego zadania.

 W przypadku projektów systemowych powiatowych urzędów pracy w kolumnie 2 należy w pierwszym roku realizacji projektu systemowego wykazać dane wynikające z wniosku o dofinansowanie realizacji projektu. Niemniej jednak w kolejnych latach budżetowych do wydatków wynikających z zatwierdzonego wniosku o dofinansowanie realizacji projektu na kolejne lata budżetowe dodawane są wydatki zatwierdzone przez wojewódzki urząd pracy wykazane w rocznym bilansie realizacji projektu systemowego (wydatki kumulatywne).

Kolumna 3 – należy wypełnić kwoty wydatków objętych danym wnioskiem o płatność (zgodnie z załącznikiem nr 1 do wniosku o płatność - pkt (15\_): wydruk z komputerowego systemu księgowego projektu potwierdzony przez osoby upoważnione lub poświadczona za zgodność z oryginałem kopia ewidencji księgowej projektu / tabela "Zestawienie dokumentów potwierdzających poniesione wydatki objęte wnioskiem").

Kolumna 4 – należy wykazać kumulatywnie wydatki w ramach projektu w podziale na kategorie określone w kolumnie 1, uznane za kwalifikowalne zgodnie z otrzymanymi Informacjami o wynikach weryfikacji wniosku o płatność wraz z wydatkami rozliczanymi w danym wniosku.

Kolumna 5 – procentowa relacja wartości z kolumny 4 w stosunku do wartości z kolumny 2.

# (5\_) Postęp rzeczowy realizacji projektu.

Należy w kilku zdaniach opisać stan realizacji poszczególnych zadań określonych w pkt 4.1.1 zatwierdzonego wniosku o dofinansowanie realizacji projektu.

# (6\_) Uzyskany przychód w okresie objętym wnioskiem

Należy wskazać każdy przychód uzyskany w ramach realizowanego projektu w okresie objętym wnioskiem (przychodem będą w szczególności opłaty za udostępnianie kserokopiarki, sprzedaż określonych usług/towarów wytworzonych w ramach realizowanego projektu, itp.). Przychodem nie będą odsetki bankowe na rachunku wyodrębnionym na potrzeby projektu. Następnie należy wskazać sumę ogółem uzyskanego przychodu w okresie objętym wnioskiem.

# (7\_) Korekty finansowe

W kolejnych kolumnach tabeli (wypełnianej przez beneficjentów w przypadku, gdy dostrzegli niekwalifikowalność wydatków wykazanych w złożonych już wcześniej i rozliczonych przez właściwą instytucję wnioskach o płatność) należy wykazać nr wniosku o płatność, w ramach którego rozliczony został wydatek będący przedmiotem korekty, nr dokumentu księgowego, którego korekta dotyczy (w przypadku gdy jest to możliwe należy podać również liczbę porządkową w zestawieniu załączonym do wniosku), rodzaj wydatku niekwalifikowalnego, datę wykrycia korekty, wyjaśnienie powodu zaistnienia korekty, kwotę korekty oraz źródło, z którego zostały sfinansowane wydatki w ramach korekty uznane następnie przez beneficjenta za niekwalifikowalne.

# (8\_) Źródła sfinansowania wydatków

Należy wskazać źródła finansowania wydatków w podziale na kwoty źródeł w okresie rozliczeniowym oraz narastająco, tj. od początku realizacji projektu. W przypadku gdy beneficjent otrzymuje dotację rozwojową w wysokości 100% wartości projektu, wszystkie wydatki należy wykazać w wierszu "budżet państwa". W przypadku projektów finansowanych z funduszy celowych, należy wskazać odpowiednią wartość wydatków poniesionych w wierszach "Fundusz Pracy" oraz "Państwowy Fundusz Rehabilitacji Osób Niepełnosprawnych".

W przypadku wnoszenia do projektu wkładu własnego, beneficjent wskazuje wydatki w odpowiedniej wysokości w zależności od źródła ich sfinansowania (np. budżet JST).

# (9\_) Rozliczenie kwoty dofinansowania i wkładu własnego

Rozliczenie kwoty dofinansowania i wkładu własnego wypełniane jest wyłącznie w przypadku przekazywania środków na realizację projektu w formie zaliczki. Tabelę należy wypełnić w podziale na kwotę dofinansowania oraz jeśli dotyczy na poszczególne źródła wkładu własnego:

- (1) *Całkowita wartość projektu* należy uzupełnić zgodnie z zawartą umową o dofinansowanie projektu / wydaną decyzją o dofinansowaniu projektu;
- (2) *Środki przekazane dotychczas beneficjentowi w formie zaliczki* łączna kwota otrzymanych przez beneficjenta transz dotacji rozwojowej na dzień sporządzania wniosku, w tym transza rozliczana danym wnioskiem o płatność; w przypadku dokonywania korekty wniosku o płatność, należy wpisać wysokość otrzymanych transz według stanu na dzień sporządzenia pierwotnej wersji wniosku.
- (3) *Kwota dotychczas rozliczonych środków* łączna kwota rozliczonych środków (<u>narastająco)</u> wykazanych w złożonych i zatwierdzonych wnioskach o płatność w ramach projektu (zgodnie z przekazanymi przez instytucję weryfikującą wniosek informacjami o wynikach weryfikacji wniosku o płatność za poprzednie okresy rozliczeniowe); w pozycji tej nie uwzględnia się kwoty, która rozliczana jest danym wnioskiem;
- (4) *Kwota rozliczana niniejszym wnioskiem* należy wypełnić zgodnie z sumą wydatków w pkt (8\_) wniosku;
- (5) *Procent rozliczenia* należy podzielić odpowiednie wiersze tabeli, zgodnie z wzorem wniosku o płatność;
- (6) *Kwota pozostająca do rozliczenia w kolejnym wniosku* należy odjąć od wiersza 2 (środki przekazane dotychczas beneficjentowi w formie zaliczki) sumę wiersza 3 (kwota środków dotychczas rozliczonych) i wiersza 4 (kwota rozliczana niniejszym wnioskiem);

Dodatkowo w przypadku gdy odsetki bankowe pomniejszają kolejną transzę w ramach projektu, należy wskazać wysokość narosłych odsetek bankowych na rachunku projektu w okresie, którego dotyczy wniosek o płatność.

## (10\_) Harmonogram płatności na kolejne okresy rozliczeniowe.

 Jako okresy rozliczeniowe w pkt (10\_) należy rozumieć okresy rozliczeniowe wskazane w harmonogramie płatności załączonym do umowy o dofinansowanie projektu. W kolumnie *Planowane wydatki* należy przedstawić informację o całkowitych wydatkach kwalifikowalnych, jakie beneficjent planuje wykazać we wnioskach o płatność składanych w kolejnych okresach rozliczeniowych i latach, aż do zakończenia realizacji projektu.

Kolumnę *Planowana kwota wnioskowana* beneficjent wypełnia zgodnie z harmonogramem płatności załączonym do umowy o dofinansowania projektu. Beneficjent może jednocześnie dokonać aktualizacji ww. harmonogramu podając nowe kwoty w pkt (10\_) wniosku, przy czym instytucja dokonująca weryfikacji wniosku może zmiany te odrzucić.

# (11\_) Planowany przebieg realizacji projektu do czasu złożenia kolejnego wniosku

W punkcie tym należy zwięźle opisać planowany przebieg realizacji projektu do czasu złożenia kolejnego wniosku o płatność.

# (12\_) Informacja na temat problemów / trudności związanych z realizacją projektu

Punkt ten należy wypełnić w przypadku problemów w realizacji projektu. Należy tu opisać istotę problemów i podjęte środki naprawcze. W punkcie tym beneficjent wyjaśnia również przyczyny odstępstw od harmonogramu realizacji projektu zawartego we wniosku o dofinansowanie realizacji projektu.

# (13\_) Informacja na temat zgodności realizacji projektu z zasadami polityk wspólnotowych

Poprzez zaznaczenie pola Tak lub Nie należy wskazać, czy realizowany projekt jest zgodny z zasadami polityk wspólnoty, do przestrzegania których beneficjent zobowiązał się w umowie/decyzji o dofinansowanie. Dotyczy to zatem następujących zagadnień:

rozwój lokalny,

- rozwój społeczeństwa informacyjnego,
- zrównoważony rozwój,
- $\blacktriangleright$ innowacyjność, partnerstwo i współpraca ponadnarodowa,
- równość szans.

W przypadku nieprzestrzegania polityk wspólnoty (tj. wyboru pola Nie) należy opisać w kilku zdaniach, na czym polegały nieprawidłowości oraz wskazać podjęte działania naprawcze. W opisie należy uwzględnić wyniki kontroli/audytów wskazujących na naruszenie zasad polityk UE.

# (14\_) Oświadczenie beneficjenta

Beneficjent przedkładając właściwej instytucji wniosek do weryfikacji, jednocześnie oświadcza przed nią, że "informacje zawarte we wniosku są zgodne z prawdą, a wydatki wykazane we wniosku są zgodne z zatwierdzonym budżetem projektu oraz zostały zapłacone." W przypadku złożenia nieprawdziwego oświadczenia beneficjent ponosi odpowiedzialność karną na podstawie art. 271 kodeksu karnego, dotyczącego poświadczania nieprawdy co do okoliczności mającej znaczenie prawne.

(15\_) Załączniki

## Załącznik 1:

Zgodny z pkt 4 (kolumna 3) wniosku wydruk z komputerowego systemu księgowego projektu potwierdzony przez osoby upoważnione lub poświadczona za zgodność zoryginałem kopia ewidencji księgowej projektu / tabela "Zestawienie dokumentów potwierdzających poniesione wydatki objęte wnioskiem" (do wyboru).

#### Załącznik 2:

Szczegółowa charakterystyka udzielonego wsparcia – wypełnia beneficjent realizujący wsparcie na rzecz osób lub instytucji

#### Załącznik 3:

Wyciągi z rachunku bankowego – w przypadku gdy został otwarty wyodrębniony rachunek bankowy na potrzeby projektu.

# Ad. 1. Tabela "Zestawienie dokumentów potwierdzających poniesione wydatki objęte wnioskiem" (do wyboru)

Dokumenty księgowe należy pogrupować zgodnie z zadaniami wykazanymi w zatwierdzonym wniosku o dofinansowanie projektu. Wydatki w ramach każdego zadania należy podsumować. Jednocześnie, suma wydatków kwalifikowalnych w ramach danego zadania powinna być zgodna z kwotą wskazaną w odniesieniu do danego zadania w pkt (4\_) wniosku.

Kolumna 1 – numer dokumentu potwierdzającego wydatkowanie środków lub wniesienie wkładu niepieniężnego/amortyzacji

Kolumna 2 – numer księgowy lub ewidencyjny, nadany przez osobę prowadzącą ewidencję księgową lub księgi rachunkowe

Kolumna 3 – data wystawienia dokumentu

Kolumna 4 – data uregulowania płatności wynikającej z przedstawionego dokumentu księgowego; w przypadku wkładu niepieniężnego lub amortyzacji pole nie jest wypełniane

Kolumna 5 – nazwa towaru lub usługi wykazanych w odpowiedniej pozycji w dokumencie księgowym; jeżeli wydatki dotyczą jednego rodzaju asortymentu, stanowią wydatki kwalifikowalne i wszystkie pozycje z faktury objęte są identyczna stawką VAT, możliwe jest podanie zbiorczej nazwy bez przepisywania wszystkich pozycji z dokumentu księgowego (w przypadku wystąpienia różnych stawek, pozycje z faktury należy pogrupować według stawek VAT)

Kolumna 6 – kwota dokumentu brutto, zgodnie z dokumentem księgowym

Kolumna 7 – kwota dokumentu netto (różnica pomiędzy wartościami w kolumnie 6 i 76 może wynikać wyłącznie z podatku VAT)

Kolumna 8 – kwota wydatków kwalifikowalnych odnoszących się do wydatków wykazanych w kolumnie 6

Kolumna 9 – kwotę VAT uwzględnioną w kolumnie 8, o ile podatek VAT jest kwalifikowalny

## Ad. 2. Szczegółowa charakterystyka udzielonego wsparcia

Instrukcja wypełniania załącznika nr 2 zawarta jest w dokumencie "Zasady systemu sprawozdawczości w ramach PO KL".